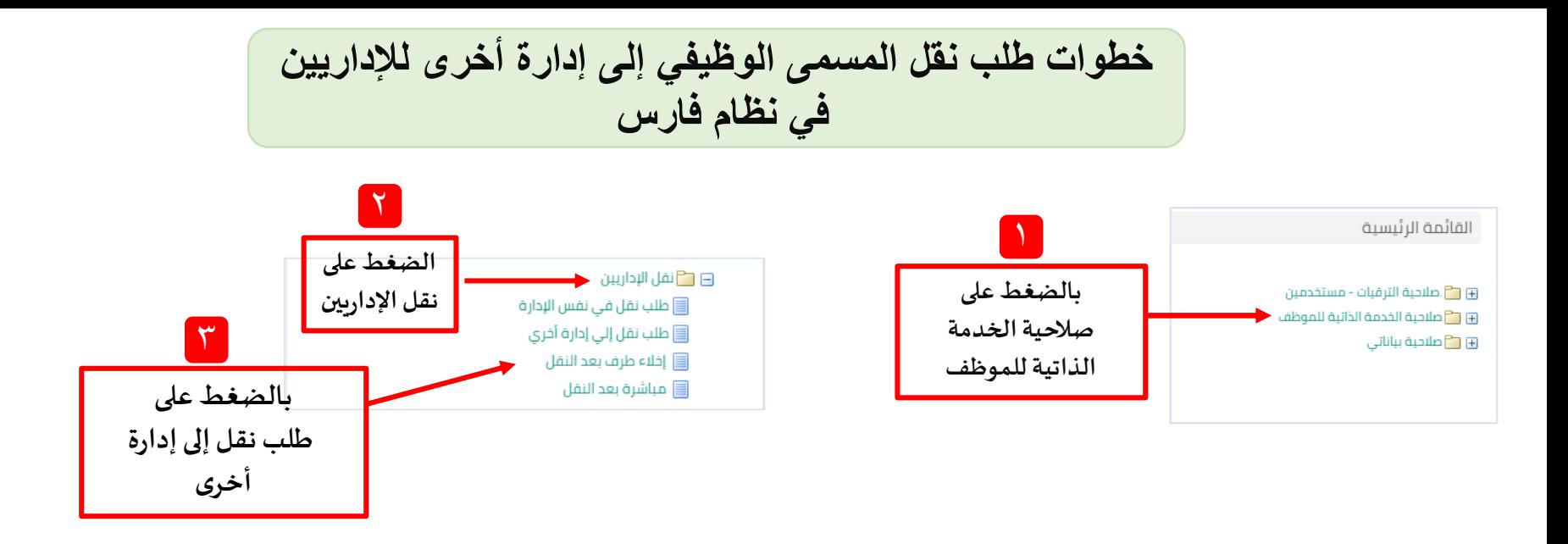

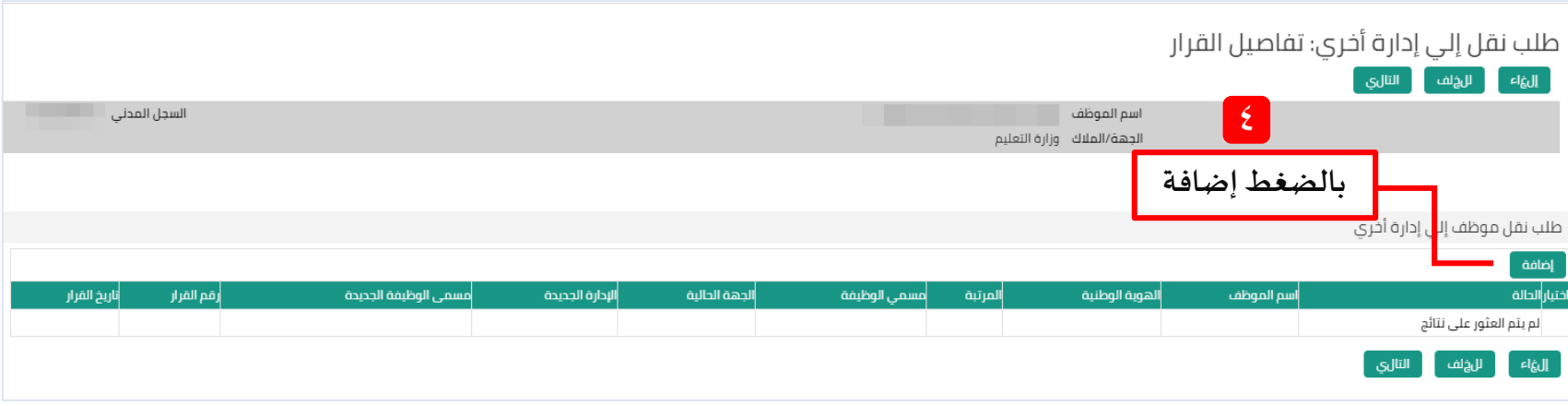

**شرح :أ. دخيّل الدخيّل**

## مالحظات مهمة :

1.برجاء إرفاق صورة المؤهل وبيان الخدمة في صفحة مراجعة الطلب تفاديا لرفض الطلب من قبل المعتمدين 2.عند البحث عن مسمى الوظيفة الجديدة ... قد تستغرق القائمة وقتا لتظهر لذا يرجى الانتظار

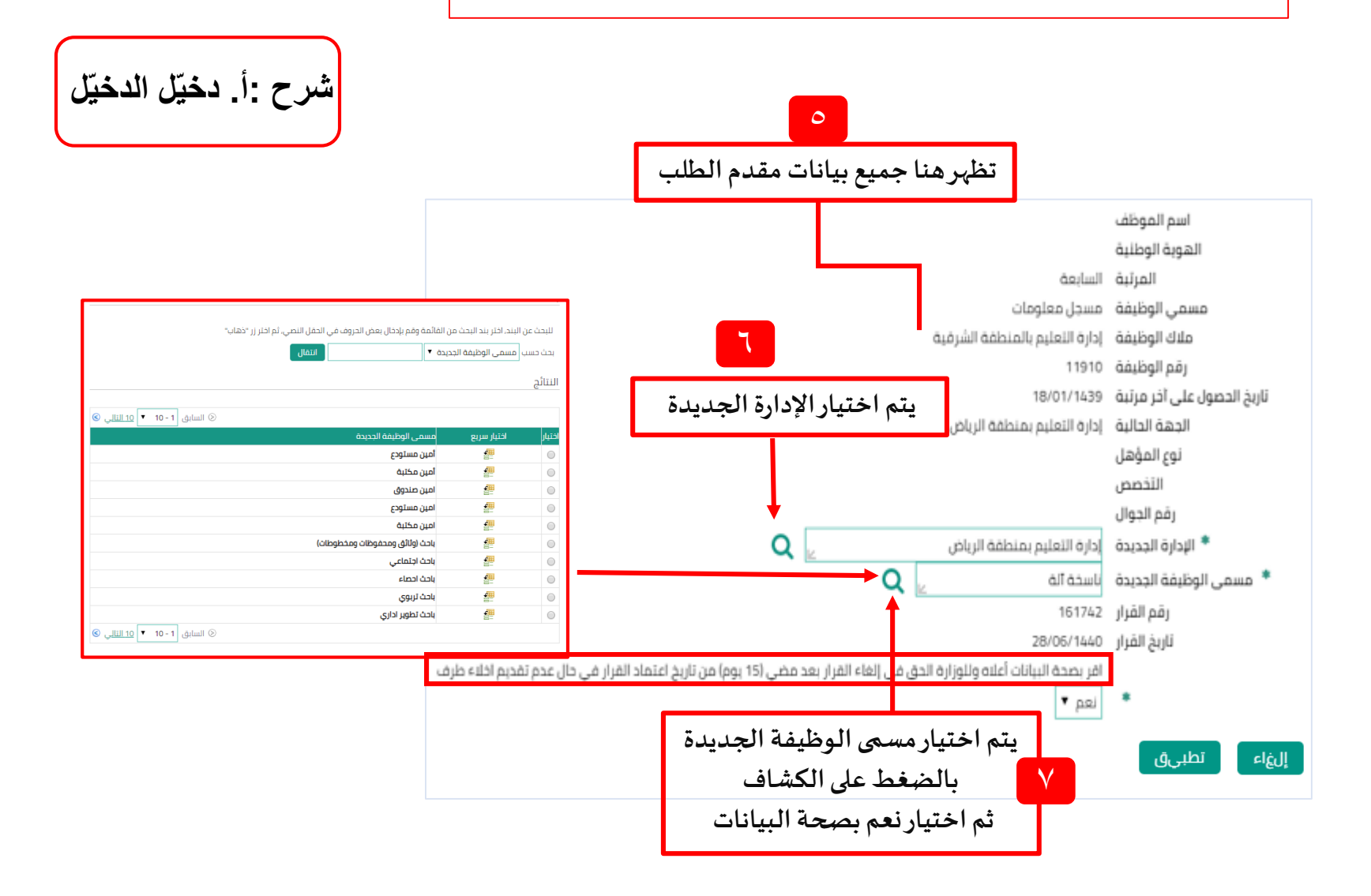

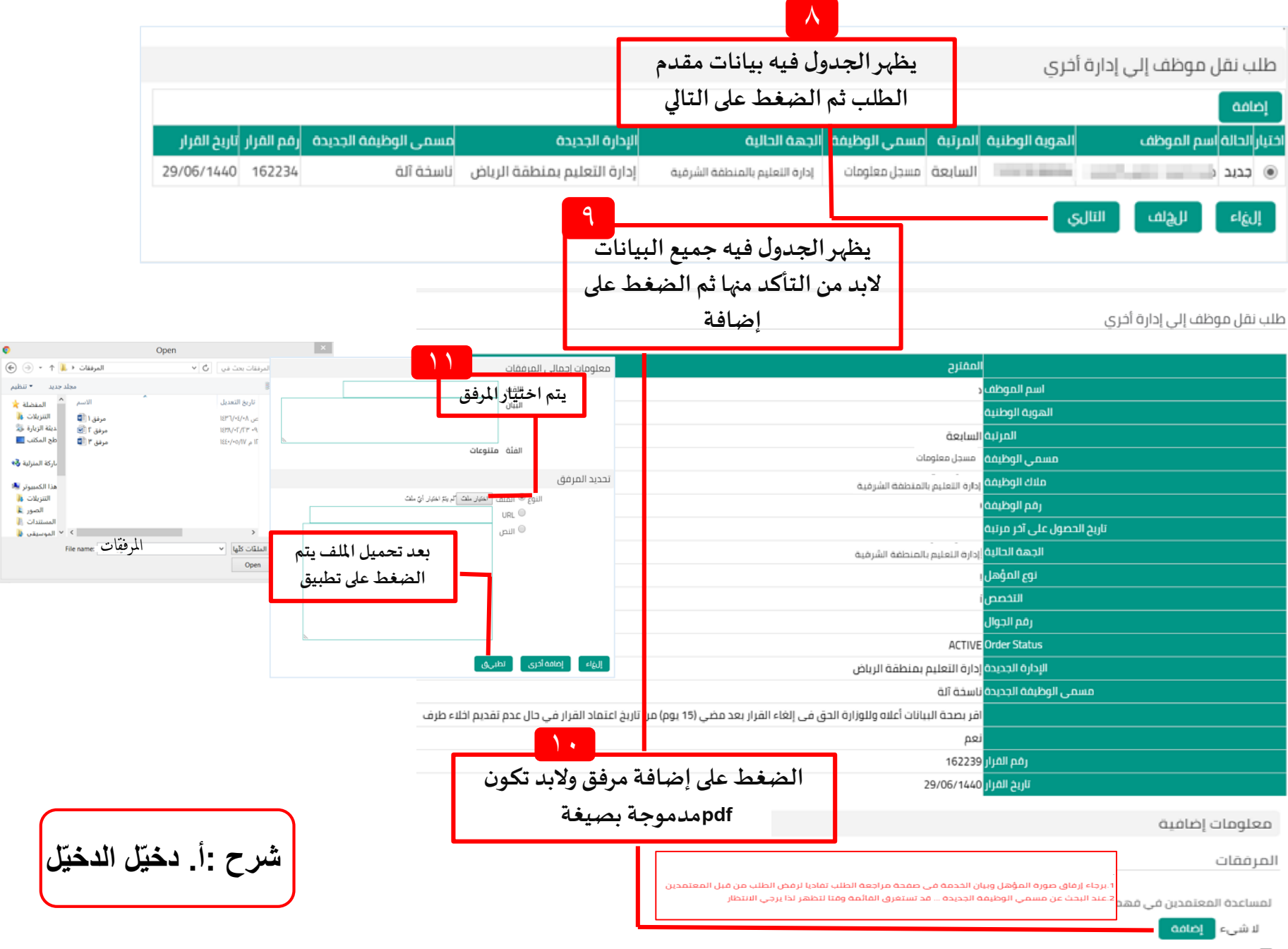

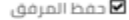

 $17$ 

**تظهر سلسلة االعتمادات** 

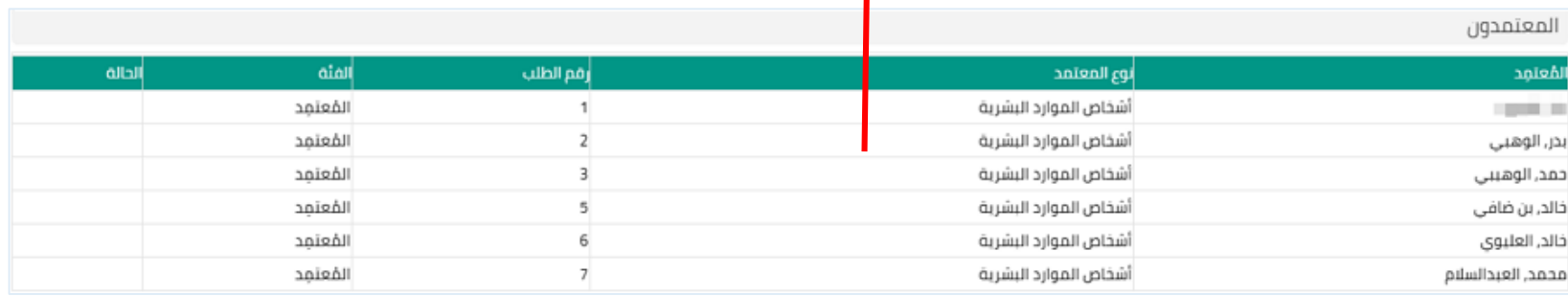

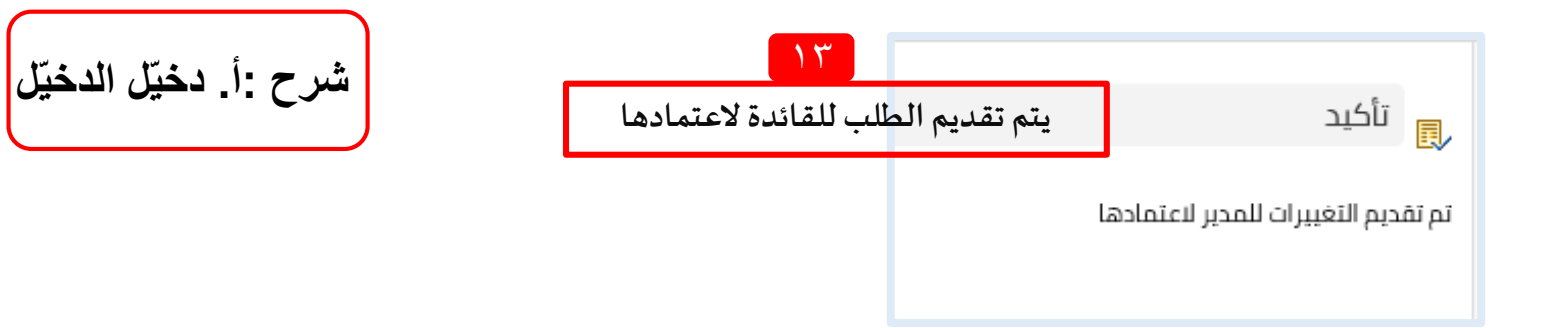